## **Algunos criterios para elaborar la bibliografía especializada**

La búsqueda es un proceso trabajoso (no sale a la primera); - artesanal, difícil de estandarizar, con mucho conocimiento implícito - creativo (genera y vincula ideas), despierta la intuición - muy influyente en el resultado final (basta con pensar en cómo determinan en la trayectoria de alguien las lecturas que ha realizado) -requiere preparación: delimitar bien el tema, priorizar lo que se busca (artículos, libros, tesis), el volumen y el tiempo (evitar dispersión y la búsqueda interminable), idioma (solo el 5% de la web en español, traductores en línea (*wordreference, google traductor, reverso*)

Requiere pensar en el tema: es reciente-actual o clásico; queremos documentar el tema desde que lleva vivo o solo un periodo; es únicamente "sociológico" u otras áreas de conocimiento han producido investigación; abordamos todo el tema o solo subtemas…

*"Habilidades detectivescas de un tipo muy especial" (José Antonio Millán)* 

Consejo: paciencia (la madre de la ciencia), seguir los pasos y si no se encuentran referencias, no pasa nada. Es más, eso nos da la ocasión de ser pioneros en un tema, cosa que no pasa muy a menudo.

- **Variedad en la búsqueda**: cambiando las combinaciones de términos y encontrando variantes y aproximaciones. (operadores booleanos, dificultades de clasificación, tesauros, etc.)
- > Seleccionar gradualmente: un par de referencias > lectura  $\rightarrow$  y posterior selección de otras. De esta forma, en las primeras lecturas se puede tener una imagen general del tema y de sus principales dimensiones y continuar buscando con más información. (Mirar bibliografía)
	- o Una buena referencia lleva a otras muchas. Para seleccionar las "mejores", ver si se repiten en los textos que ya tenemos localizados.
- $\triangleright$  Para seleccionar usad toda la información que proporcione la base de datos: Resúmenes (abstract), nombre revista, año, otros posibles documentos del mismo autor, centro de trabajo...)

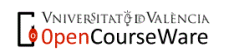

- Para **priorizar** la selección de los artículos ver los autores más citados o los autores que han escrito más sobre el tema, seleccionad **artículos más recientes** ya que con más posibilidad pueden tratarse de **artículos de revisión** que **sinteticen** el estado de la cuestión sobre nuestro tema a base de comentar otros artículos anteriores elaborados sobre dicho tema.
- **Vaciar sumarios de revistas concretas** (Monográficos) para profundizar la búsqueda por área de investigación. Procedimiento útil cuando los términos de búsqueda son inespecíficos. Discriminar bien el área de conocimiento (derecho, pedagogía..)
- Leer las "mejores": síntesis, debates, investigaciones, datos, prospectiva… No hay un número de referencias específico. Ni demasiadas -para que deje de parecerse a una bibliografía especializada, ni demasiado pocas-. En caso de numerosas referencias, acotar búsqueda y razonar los parámetros.
- Cada referencia que quede incluida en la lista tiene que haber pasado un filtro: lectura resumen, reflexión, pensar sobre la fuente, verificar si ha sido citada en las lecturas centrales…así será seleccionada por su valor potencial.
- **Además de las bases de datos bibliográficas**:
	- o páginas webs específicas (instituciones, asociaciones, sindicatos, etc.)
	- o prensa (interés de la actualidad) (factiva)
	- o buscadores académicos específicos (Google académico) <http://scholar.google.es/schhp?hl=es> Buscar "indignados" y ver "citado por" Y "artículos relacionados"
	- o Buscadores genéricos

## **Precauciones**: -Abundancia de referencias y parálisis

-Árbol de temas inacabable (autopreguntarse regularmente ¿qué es lo que busco, lo que estoy buscando, lo que ya tengo, qué me falta? -Cerrar la búsqueda

*"Internet multiplica las necesidades de leer con mirada crítica, de saber leer en varias lenguas y sobre varias disciplinas. A través de la red accedemos a muchos más discursos, más remotos y más descontextualizados. Es imprescindible valorar la fiabilidad* 

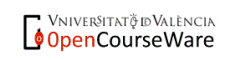

*de una fuente, la coherencia interna de una web o identificar la ideología y el punto de vista de un foro". (Daniel Cassany)*

## **Observaciones sobre el apartado teórico**

**(sabemos que este apartado de nuestro trabajo tiene que contener todos o parte de los aspectos que señalo abajo, con lo cual nuestras búsquedas tienen que ir localizando referencias que puedan cubrir dichos aspectos (datos, investigaciones que se han realizado, conceptos, etc...)**

Búsqueda documental y revisión bibliográfica $\rightarrow$ lectura $\rightarrow$  elaborar una síntesis estratégica de conocimientos teóricos sobre la materia

 $\rightarrow$ Tras leer la bibliografía general y específica, valorar y seleccionar los aspectos que se van a utilizar.

- Introducir el tema de investigación (de manera sugerente, planteada como problema)
- Enmarcar el tema (grandes actores, información institucional, jurídica…)
- Conceptos
- **Confrontaciones**, debates
- Antecedentes y datos empíricos
- Conexiones con otros temas
- Plantear las principales dimensiones (de forma hilvanada)
- Delimitación de los enfoques teóricos desde los que se ha abordado
- Resumen de los resultados de investigación sobre el tema.

 $\rightarrow$ Ajuste del marco teórico a los objetivos de la investigación $\rightarrow$  el apartado teórico está al servicio del tema de investigación.

 $\rightarrow$ No debe contener información superflua ni inconexa

 $\rightarrow$ Organización de contenidos: en clases posteriores

¿Qué aspectos de las lecturas generales pueden utilizarse para cada subtema específico?

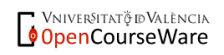